Die B24-App ist das mobile Portal Ihrer Bibliothek.

Hier können Sie:

- **E** Unsere aktuellen Informationen wie Veranstaltungen, Neuerwerbungen, Öffnungszeiten usw. ansehen
- Medien suchen, verlängern, vorbestellen, merken
- Ihr Leserkonto verwalten.

### So geht´s:

- 1. Ihre Bibliothek suchen per GPS, mit QR-Code oder Direkteingabe
- 2. Anmelden mit Ihrer Lesernummer und Passwort

JETZT BEI<br>Google Play

- 3. oder ohne Anmeldung direkt einsteigen
- 4. und los!

Laden im<br>App Store

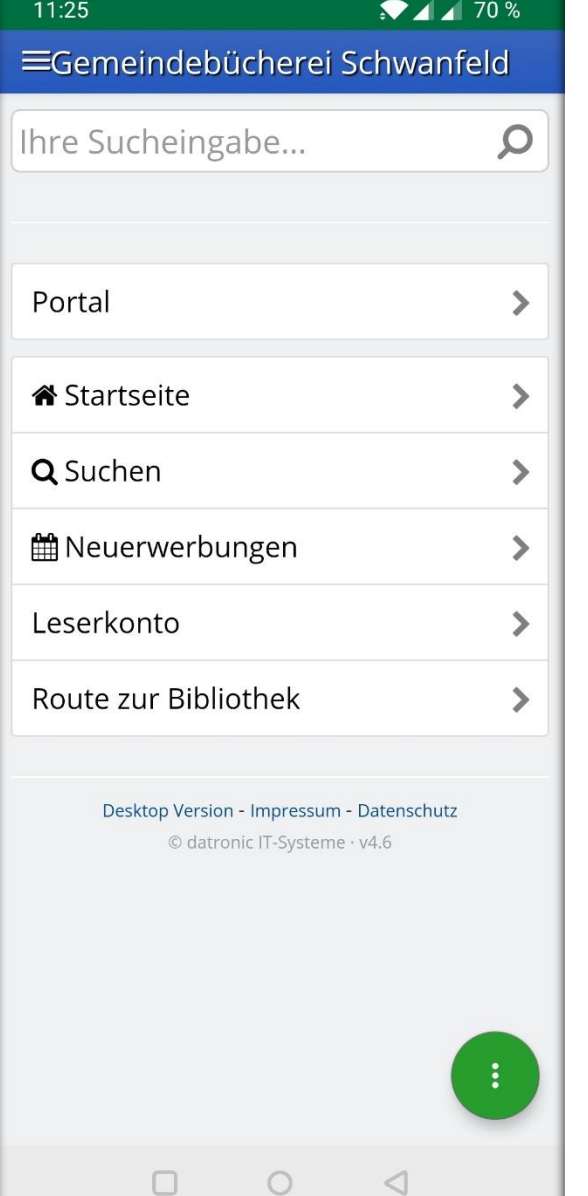

Unser WebOPAC als WebApp: webopac.winbiap.de/schwanfeld

# **B24 – die App für Bibliotheken und Leser**

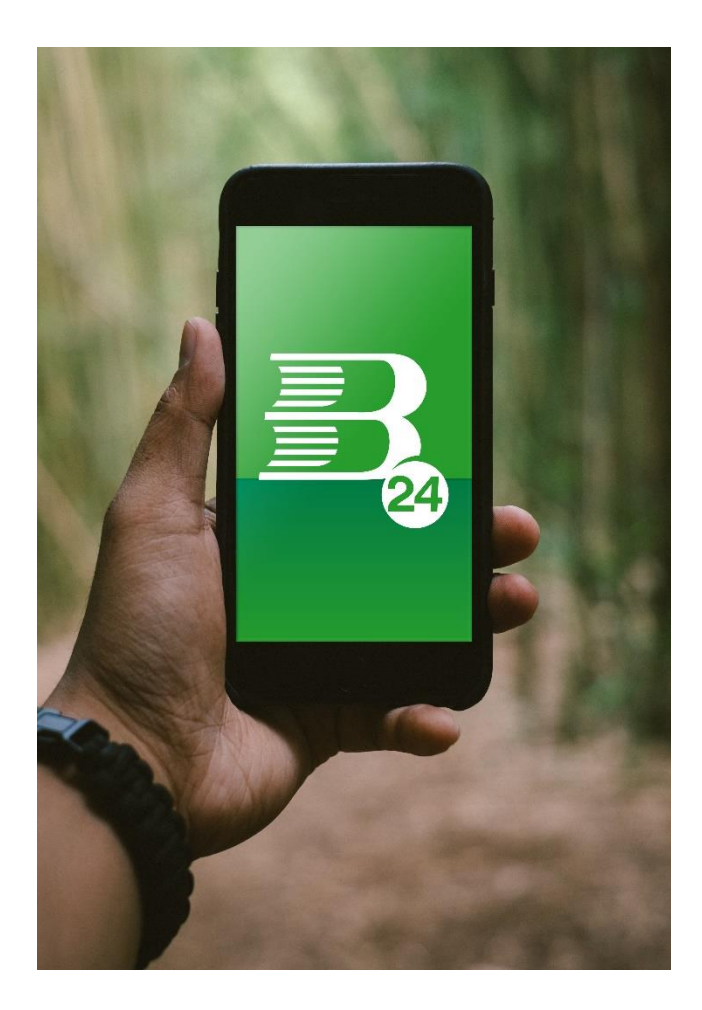

## **HIGHLIGHTS**

### **Bibliothekssuche:**

- mit Bibliotheksnamen
- mit der aktuellen GPS-Position
- mit dem QR-Code der Bibliothek
- aus einer Liste von Bibliotheken.

#### Einmal einloggen – die App merkt sich die Login-Daten!

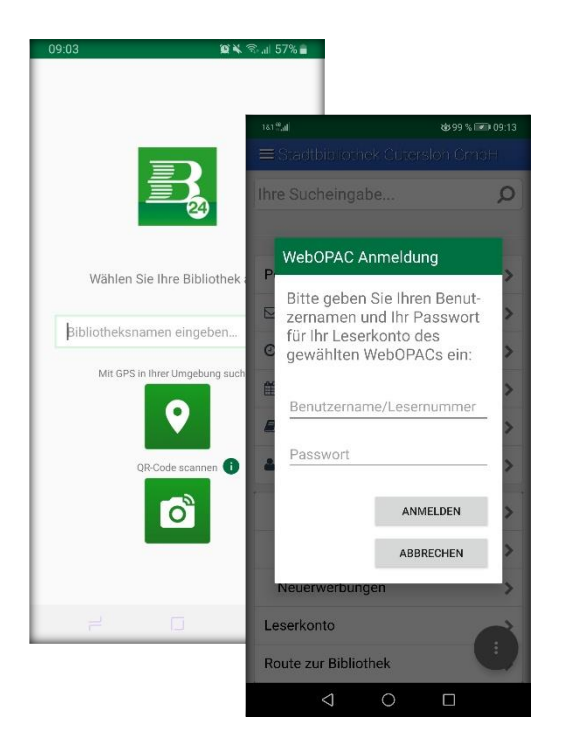

#### **Mediensuche:**

- ISBN-Code eines Mediums (z.B. im Buchhandel) scannen und Verfügbarkeit in der Bibliothek nachsehen
- Suche im Online-Katalog Ihrer Bibliothek
- Übersichten und Detailanzeige der gesuchten Medien
- Merkliste für Ihre Suchergebnisse
- Zugriff auf die Onleihe
- Neuerwerbungen.

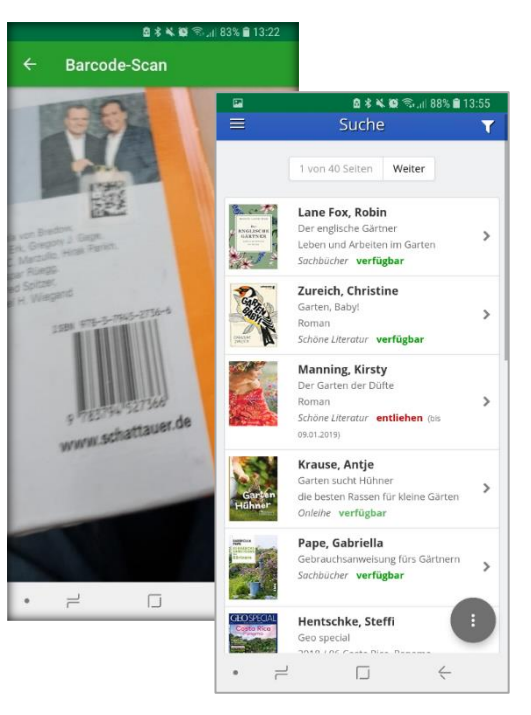

#### **Leserverwaltung:**

- Anzeige der entliehenen und vorbestellten Medien
- Medien verlängern und vorbestellen
- Darstellung Ihrer Lesernummer als scanbarer Barcode
- Anzeige von Informationen der Bibliothek: Veranstaltungen, Neuigkeiten, Öffnungszeiten usw.
- Familienverknüpfung: entliehene Medien Ihrer Familienmitglieder einsehen und verlängern.

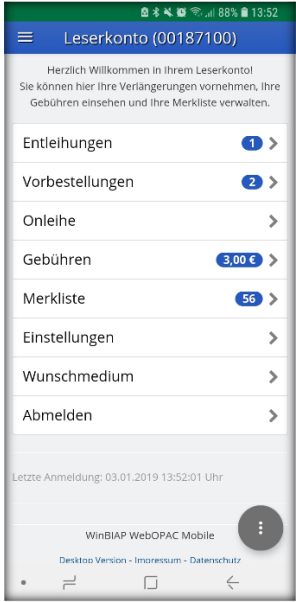